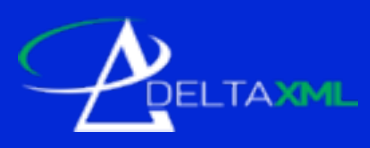

# Optimizing XML for Comparison and Change

Nigel Whitaker & Robin La Fontaine DeltaXML

1

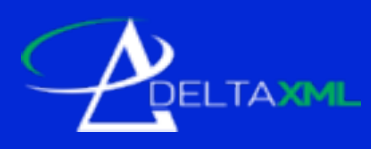

### About DeltaXML

- Software company based in Worcestershire, UK
- First XML comparison product: 2002
- Comparison engine, toolkit, format specific products, n-way merge
- Primarily a product company, provide support & consultancy

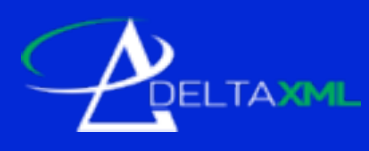

### About the talk/paper

- Based on support experiences; Why didn't they do it this way...
- Audience: XML developers, schema designers, XML users/authors
- Covering XML documents and data
- Discuss our software, but applicable to other comparison and XML processing more generally

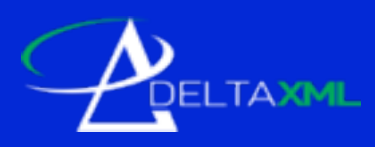

### Overview

#### 1. Whitespace

- 2. Mixing Ordered and Unordered Content
- 3. Representing Change
- 4. Format Flattening

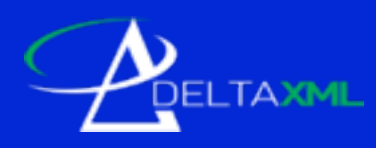

- We see more issues with data than documents
- "DTDs aren't needed because we're reading and writing" - private communication
- "Tools should strip out whitespace", yes, but it requires user intervention and isn't as good as a parser

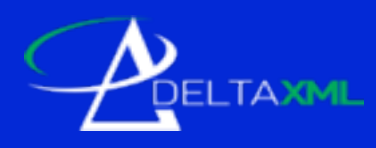

<contact>

 ... <phone type="work"> <countryCode>44</countryCode> <areaCode>020</areaCode> <local>7234 5678</local> </phone> </contact>

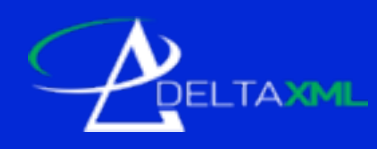

<!DOCTYPE contact SYSTEM "contact.dtd"> <contact>

 ... <phone type="work"> <countryCode>44</countryCode> <areaCode>020</areaCode> <local>7234 5678</local> </phone> </contact>

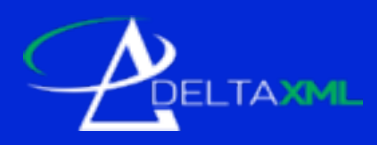

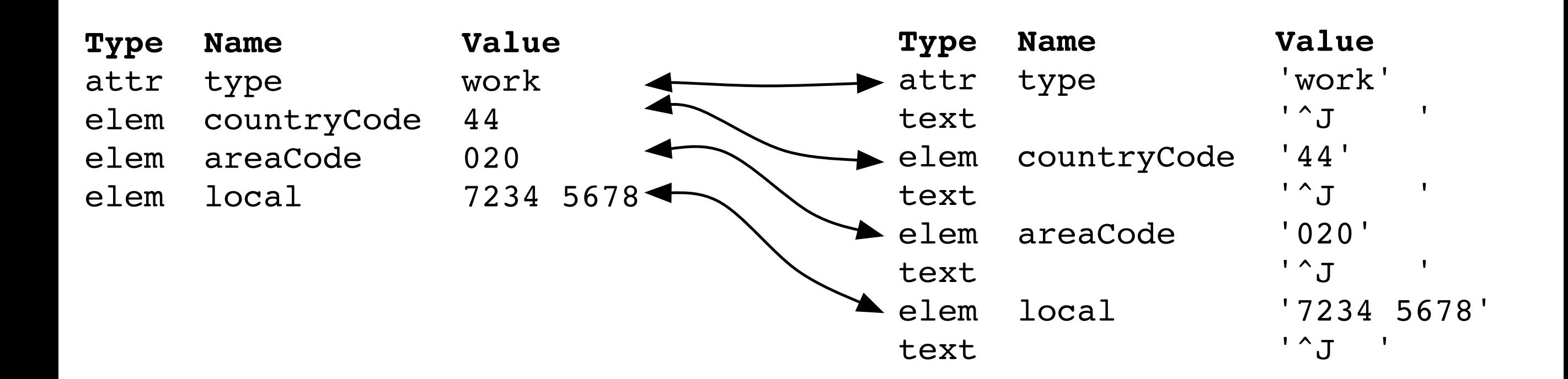

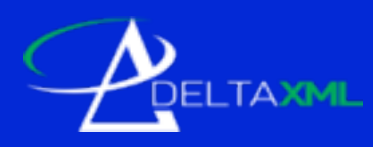

# Whitespace: Suggestions

- Create a DTD for your data
- Relate it to the instance files where possible
- xml:space useful for post parsing space control

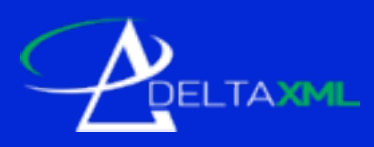

### Overview

- 1. Whitespace
- 2. Mixing Ordered and Unordered Content
- 3. Representing Change
- 4. Format Flattening

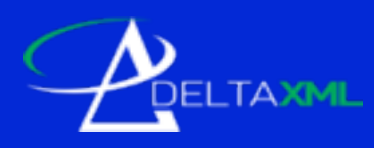

### Mixed Order 1

- Documents are usually ordered
- Data can be 'orderless'
- We use different algorithms:
	- Ordered data uses LCS dynamic programming techniques
	- Orderless uses hashing and maps

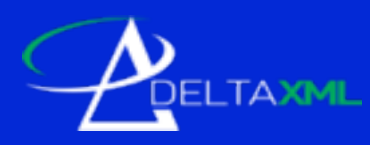

# Mixed Order 2

```
<contact>
  <name>John Smith</name>
  <addressLine>25 Malet Street</addressLine>
  <addressLine>Bloomsbury</addressLine>
  <addressLine>London</addressLine>
  <addressLine>UK</addressLine>
  <postcode>W1A 2AA</postcode>
  <phone type="office">+44 20 1234 5678</phone>
  <phone type="fax">+44 20 1234 5680</phone>
  <phone type="mobile">+44 7123 123456</phone>
</contact>
```
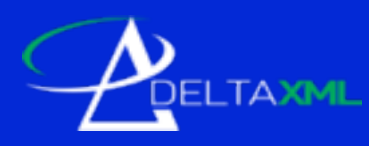

# Mixed order

<contact deltaxml:ordered='false' > <name>John Smith</name> <address deltaxml:ordered='true'> <addressLine>25 Malet Street</addressLine> <addressLine>Bloomsbury</addressLine> <addressLine>London</addressLine> <addressLine>UK</addressLine> </address> <postcode>W1A 2AA</postcode> <phone type="office">+44 20 1234 5678</phone> <phone type="fax">+44 20 1234 5680</phone> <phone type="mobile">+44 7123 123456</phone> </contact>

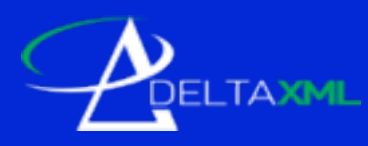

# Mixed Order 3

<contact>

 <name>John Smith</name> <addressLine>25 Malet Street</addressLine> <addressLine>Bloomsbury</addressLine> <addressLine>London</addressLine> <addressLine>UK</addressLine> <postcode>W1A 2AA</postcode> <phones deltaxml:ordered="false"> <phone type="office">+44 20 1234 5678</phone> <phone type="fax">+44 20 1234 5680</phone> <phone type="mobile">+44 7123 123456</phone> </phones> </contact>

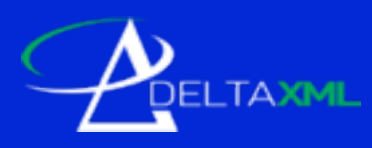

# Mixed Order: Suggestions

- Don't mix as siblings
- Add some wrappers, useful for other purposes
- Document processing expectations for orderless

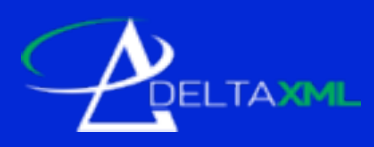

### Overview

- 1. Whitespace
- 2. Mixing Ordered and Unordered Content
- 3. Representing Change
- 4. Format Flattening

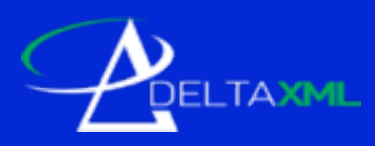

### xml:lang

- Defined in XML Spec, but why should you use it?
- Use cases: profiling/filtering, but others too
- Seen in HTML, Docbook, DITA, XSLT, SVG

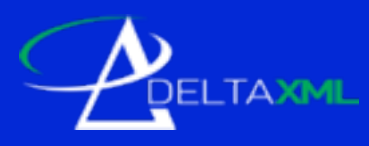

### Segmenting text

#### **<p>Hello World</p>**

### **<p> <word>Hello</word> <space> </space> <word>world</word> <punctuation>!</punctuation> </p>**

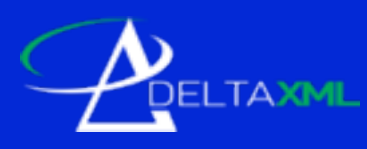

# Segmenting: implementation

- Naive assumption: words are separated by spaces
- Simple implementation: tokenizer, regexp
- Only works for latin/western alphabets
- Unicode Annex 29 is the proper way
- Implemented by International Components for Unicode (icu4j.jar)
- But which BreakIterator? Now we need xml:lang!

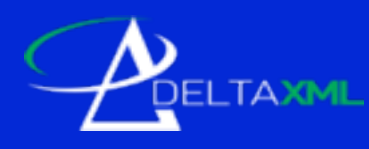

### xml:lang recommendation

- Use it whenever possible:
	- DTD designers put it on the root element at least
	- Developers please write the attributes
- Remember icu4j.jar
- Finding your locale:

<xsl:variable name="locale" as="xs:string" select="ancestor-orself::\*[@xml:lang][1]/@xml:lang"/>

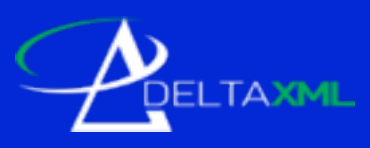

# xml:lang

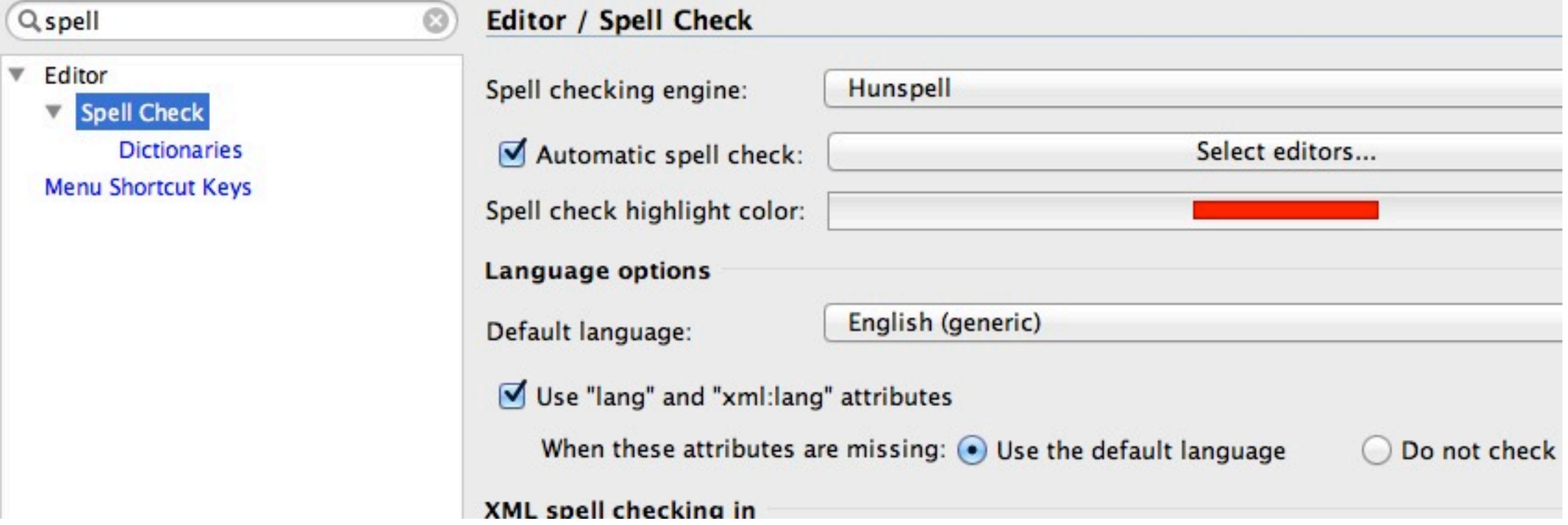

<?xml-model href="http://docbook.org/xml. 2 <?xml-model href="http://docbook.org/xml. 3  $4 \vee$  <article xmlns="http://docbook.org/ns/do 5 version="5.0" xml:lang="en\_GB"> <info>  $6 \nabla$  $\overline{7}$ <title>Optimizing XML for Compart

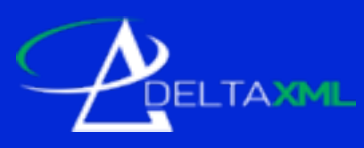

- XML Generic formats
	- Comparator specific formats: deltaV2
	- Track-changes: editor specific, W3C Community Group
- Language Specific:
	- $HTML: <$ ins/ $>$ ,  $<$ del/ $>$
	- DITA: @status, @rev
	- DocBook: @revisionflag 16

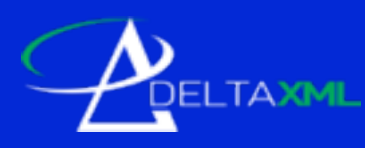

<p status="new">This topic demonstrates how status can be used </p>

<title>DITA <ph status="new">Topic</ph> title</title>

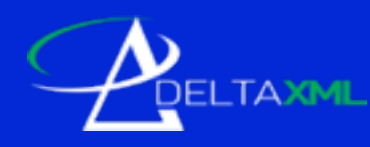

<p>The <xref href="http://www.w3.org/TR/2006/REC-xml-20060816/">XML Specification</xref> allows ...</p>

<p>The <xref href="http://www.w3.org/TR/xml/">XML Specification</ xref> allows...</p>

<p>The <xref status="new" href="http://www.w3.org/TR/2006/REC-xml-20060816/">XML Specification</xref><xref status="deleted" href="http://www.w3.org/TR/xml/">XML Specification</xref> allows...</p>

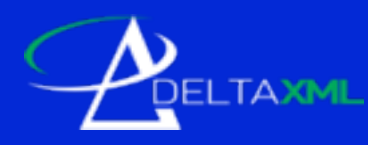

<image href="bike.gif" placement="break"><alt>Two-wheeled bicycle</alt></image>

<image href="bike.gif" placement="break"><alt>Two-wheeled <ph status="deleted">bicycle</ph> <ph status="new">cycle</ph></alt></image> ✗

```
<image href="bike.gif" placement="break">
<alt status="deleted">Two-wheeled bicycle</alt>
 <alt status="new">Two-wheeled cycle</alt>
</image>
```
<image status="deleted" href="bike.gif" placement="break"><alt>Two-wheeled bicycle</ alt></image> <image status="new" href="bike.gif" placement="break"><alt>Two-wheeled cycle</alt></ image>  $\overline{\phantom{a}}$ 

✗

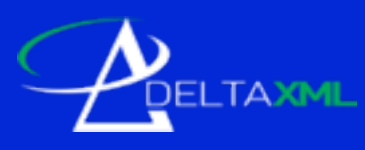

# Representing Change: Suggestions

- Built-in support for change consider using it
- Ideally provide consistency for text() also allow a simple wrapper element
- Use repetition  $(*, +)$  unless good reason not to

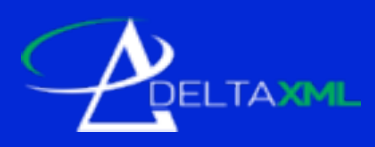

### Overview

- 1. Whitespace
- 2. Mixing Ordered and Unordered Content
- 3. Representing Change
- 4. Format Flattening

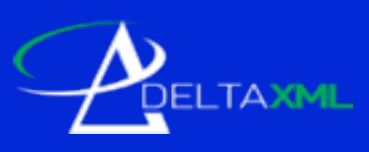

# Format flattening I

- Document users care about words, not XML centric view
- But formatting has semantics too

<p>Hello XML London attendees!</p> <p> > **<br />
Hello</b>** XML London attendees!</p>

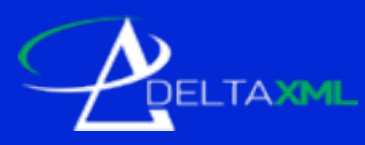

<p> <b-start/> <word>Hello</word>  $$  <space> </space> <word>XMLLondon</word> <space> </space> <word>attendees</word>  $<$ /p>

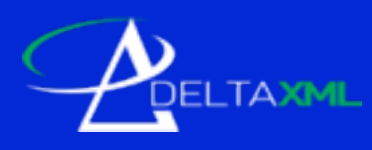

- Removability: can you remove the formatting element leaving a valid result? The content model of a <span> is the same as that of the places where a <span> is used.
- Nestability: can the formatting element contain an immediate child of the same type? A <span> can directly contain another <span>. *word</i>
xib> vs <i>
xb>word</i></b>>/i>*

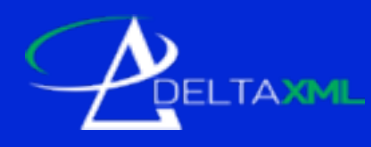

 $\langle \text{td} \rangle$ For example: $\langle \text{p}\rangle$  $\langle \text{italic} \rangle$ CD $\langle \text{italic} \rangle^*$  is three and, therefore, $\langle \text{p}\rangle$  $<$ p>FNP =  $<$ italic>DD $<$ /italic>\* + 2 kGy $<$ /p>  $<$ p> = 3,4 kGy + 2 kGy $<$ p> $<$ p> $=$  5,4 kGy $<$ p> <p>NOTE FNP shall not exceed 5,5 kGy.</p></td>

<td>For example:<break/><italic>CD</italic>\* is three and, therefore,<break/>  $FNP = *tila* = *DD* < *tila* = *i*$  $\langle$  = 3,4 kGy + 2 kGy $\langle$ break $\rangle$  $= 5.4$  kGy <br eak/> NOTE FNP shall not exceed 5,5 kGy.</td>

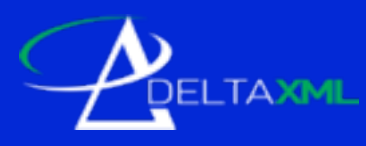

<td deltaxml:deltaV2="A!=B">For example: <p deltaxml:deltaV2="A"><italic>CD</italic>\* is three and, therefore,</p> <break deltaxml:deltaV2="B"/>  $\leq$ p deltaxml:deltaV2="A">FNP =  $\leq$ italic>DD $\leq$ /italic>\* + 2 kGy $\leq$ /p> <italic deltaxml:deltaV2="A!=B">  $\epsilon$  deltaxml:deltaV2="A" $> 3,4$  kGy + 2 kGy $\epsilon$ /p $>$ ....

#### **Model Description**

Any combination of:

- Text, numbers, or special characters
- <email> **Email Address**
- <ext-link> **External Link**
- <uri> **Uniform Resource Indicator (URI)**
- <hr> **Horizontal Rule**
- ....
- <p> **Paragraph**

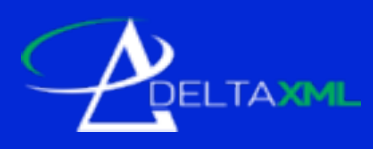

# Format Flattening: Suggestions

- Our informal *removability* and *nestability* guidance is probably a good idea
- Avoid *pernicious mixed content*